## for Cleaning Your TOP<sup>1</sup>0TIPS for Cleaning Y

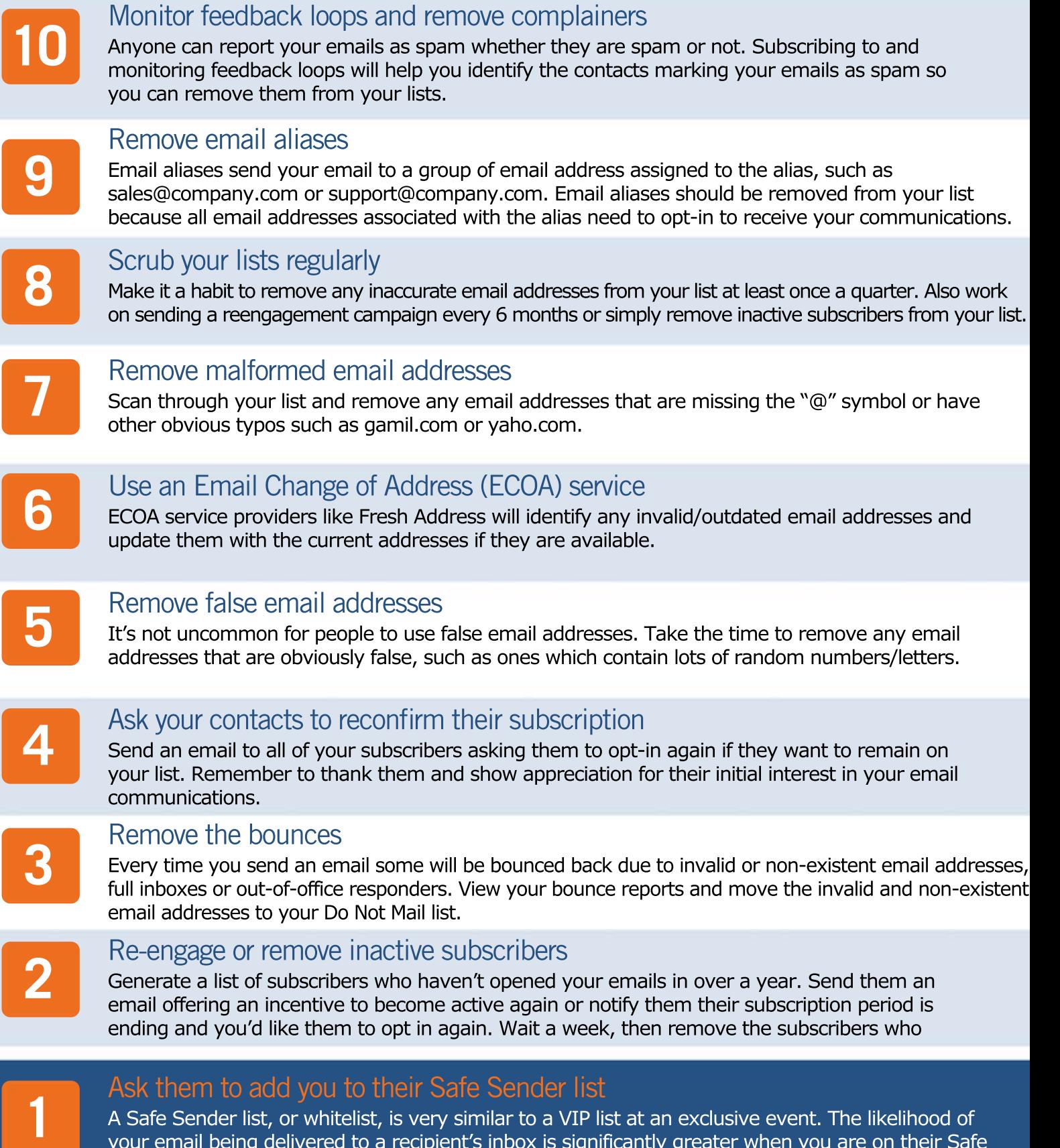

your email being delivered to a recipient's inbox is significantly greater when you are on their Safe Sender list. Make sure to mention the benefits they will receive by white listing you.

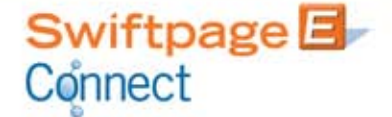

## SwiftpageConnect.com